#### **GROUPE DÉPARTEMENTAL NUMÉRIQUE 92 N°11- NOVEMBRE 2018**

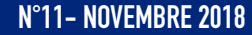

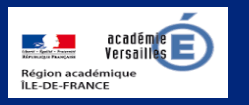

# **Apprendre et agir dans les classes des Hauts-de-Seine**

LE NUMÉRIQUE AU SERVICE **DE L'ÉCOLE DE LA CONFIANCE** 

### **ÉDITO**

Une actualité très riche pour ce mois de novembre :

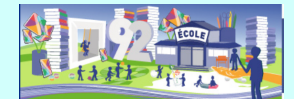

- le salon Éducatice qui rassemble porte de Versailles les acteurs du numérique éducatif les 21, 22 et 23 novembre ;
- des fiches ressources sur Éduscol pour l'accompagnement des élèves à l'issue des évaluations CP et CE1 ;
- le concours Castor qui débute le 11 novembre ;
- la mise à disposition par la CNIL d'un référentiel de formation des élèves à la protection des données et à la vie privée ;
- le site Les Fondamentaux qui propose de tester des vidéos en anglais ;
- des paroles numériques d'enseignants relayées par Prim à bord.

Ce numéro 11 de la lettre numérique départementale présente également l'offre de services de l'atelier Canopé de Suresnes.

Un joli mois de découvertes !

V. Garcia-Gillet IEN Mission Numérique

### **UN CLIC SUR Fiches ressources évaluations CP et CE1**

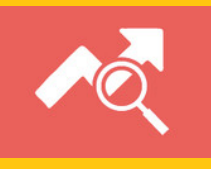

[http://](http://eduscol.education.fr/pid38071/evaluations-de-debut-de-cp-et-de-ce1-des-fiches-ressources-pour-l-accompagnement-des-eleves.html) [eduscol.education.fr/](http://eduscol.education.fr/pid38071/evaluations-de-debut-de-cp-et-de-ce1-des-fiches-ressources-pour-l-accompagnement-des-eleves.html) [pid38071/evaluations-de](http://eduscol.education.fr/pid38071/evaluations-de-debut-de-cp-et-de-ce1-des-fiches-ressources-pour-l-accompagnement-des-eleves.html)[debut-de-cp-et-de-ce1](http://eduscol.education.fr/pid38071/evaluations-de-debut-de-cp-et-de-ce1-des-fiches-ressources-pour-l-accompagnement-des-eleves.html) [des-fiches-ressources](http://eduscol.education.fr/pid38071/evaluations-de-debut-de-cp-et-de-ce1-des-fiches-ressources-pour-l-accompagnement-des-eleves.html)[pour-l-accompagnement](http://eduscol.education.fr/pid38071/evaluations-de-debut-de-cp-et-de-ce1-des-fiches-ressources-pour-l-accompagnement-des-eleves.html)[des-eleves.html](http://eduscol.education.fr/pid38071/evaluations-de-debut-de-cp-et-de-ce1-des-fiches-ressources-pour-l-accompagnement-des-eleves.html)

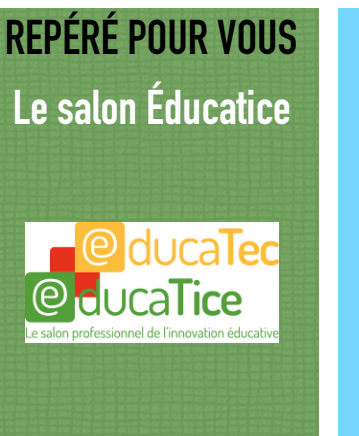

#### **21, 22 et 23 novembre 2018 Porte de Versailles Paris**

[https://www.educatec](https://www.educatec-educatice.com)[educatice.com](https://www.educatec-educatice.com)

# **DU CÔTÉ DE CHEZ CANOPÉ**

L'Atelier Canopé 92 propose une offre de ressources numériques sur son portail. Ce bouquet de ressources en ligne comprend plusieurs plate-formes de ressources, en particulier Vodeclic, site d'auto-formation dans le domaine du numérique.

Plus d'infos :<http://acver.fr/portailcanope92>

Chaque abonné peut emprunter ouvrages, DVD (avec les droits d'utilisation en classe), revues professionnelles, jeux et expositions.

Pour accompagner des projets plus spécifiques, des services sont également proposés :

- Vidéolab, espace physique pour accompagner les projets vidéo (captation, montage)
- Médialab, espace de découverte et d'expérimentation pour accompagner les projets d'éducation aux médias (WebTV, Webradio)
- Démolab, espace de découverte et de valorisation des usages des matériels (imprimante 3D, réalité virtuelle… )

Plus d'infos : [https://www.reseau](https://www.reseau-canope.fr/abonnements-atelier-canope)[canope.fr/abonnements-atelier-canope](https://www.reseau-canope.fr/abonnements-atelier-canope)

*N. Haushalter - Atelier Canopé 92*

# **LU POUR VOUS Smart , enquête sur les internets.**

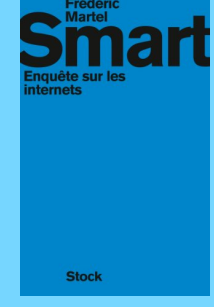

F. Martel éditions Stock

# **Éduscol**

#### concours Castor

[http://eduscol.education.fr/](http://eduscol.education.fr/maths/actualites/actualites/article/concours-castor-informatique.html) [maths/actualites/actualites/](http://eduscol.education.fr/maths/actualites/actualites/article/concours-castor-informatique.html) [article/concours-castor](http://eduscol.education.fr/maths/actualites/actualites/article/concours-castor-informatique.html)[informatique.html](http://eduscol.education.fr/maths/actualites/actualites/article/concours-castor-informatique.html) 

## **Prim à bord**

Paroles numériques d'enseignants

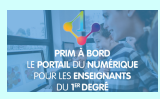

[https://](https://primabord.eduscol.education.fr/paroles-numeriques) [primabord.eduscol.education.fr/](https://primabord.eduscol.education.fr/paroles-numeriques) [paroles-numeriques](https://primabord.eduscol.education.fr/paroles-numeriques)

# **Édu portail**

La Webradio - lien vers un dossier complet http://www.education-auxmedias.ac-versailles.fr/ Webradio

### **DANE**

Sciences cognitives et numérique, une conférence donnée au salon Éducatice

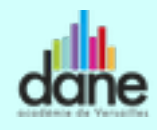

[http://www.dane.ac](http://www.dane.ac-versailles.fr/comprendre/sciences-cognitives-et-numerique-salon-educatice)[versailles.fr/comprendre/](http://www.dane.ac-versailles.fr/comprendre/sciences-cognitives-et-numerique-salon-educatice) [sciences-cognitives-et-](http://www.dane.ac-versailles.fr/comprendre/sciences-cognitives-et-numerique-salon-educatice)

#### **un concours**

Destiné à sensibiliser les jeunes à l'informatique et aux sciences du numérique, le concours Castor se déroule dans

cinquante pays et est ouvert à tous du CM1 à la terminale. Sous une forme ludique, ce concours permet d'aborder divers aspects de l'informatique : information et représentation, pensée algorithmique, utilisation des applications, structures de données, jeux de logique, informatique et société.

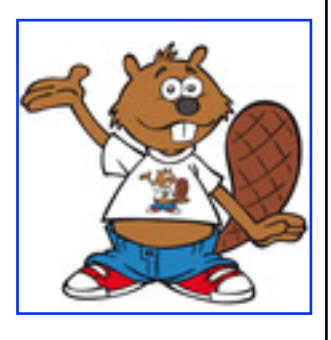

Le concours se déroule du 11 novembre au 7 décembre et dure 45 minutes. Il comporte environ 12 questions interactives, chacune déclinée en 3 versions de difficulté croissante. Les élèves y participent seuls ou en binômes. Il peut être effectué à n'importe quel moment de cette période.

Le concours est gratuit et ne requiert aucune connaissance préalable en informatique. Des diplômes sont offerts aux participants selon leur score et les meilleurs de chaque niveau sont qualifiés pour le concours Algoréa.

Les sujets du concours peuvent être rejoués en ligne toute l'année et les sujets des années précédentes sont disponibles pour servir d'entraînement. En outre, les corrections détaillées des exercices sont proposées peu après la clôture.

Inscrivez-vous dès maintenant ! <http://castor-informatique.fr>

### **The Fundamentals ?**

Le réseau Canopé, dans son offre « les Fondamentaux », propose de tester un échantillon de vidéos sur le thème « Sciences et mathématiques en langues vivantes ». Plusieurs langues sont disponibles : Breton, Catalan et Anglais. On peut ainsi s'initier en anglais à la compréhension de la rotation de la Terre ou encore à la notion de points cardinaux.

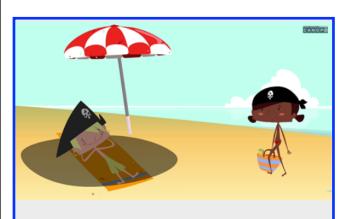

Which way does the world turn? Anglais

Avec une inscription à l'aide de son adresse professionnelle (cela va sans dire !), les vidéos sont téléchargeables ; un sous-titre est même prévu. Des fiches pédagogiques viendront compléter prochainement les supports disponibles.

Les vidéos se visionnent en suivant ce lien : [https://www.reseau-canope.fr/lesfondamentaux/](https://www.reseau-canope.fr/lesfondamentaux/discipline/langue-vivante/anglais.html) [discipline/langue-vivante/anglais.html](https://www.reseau-canope.fr/lesfondamentaux/discipline/langue-vivante/anglais.html)

Si vous testez, vous pouvez envoyer vos commentaires à : [elisabeth.hordequin@ac-versailles.fr](mailto:elisabeth.hordequin@ac-versailles.fr)

## **Le référentiel CNIL**

La CNIL a élaboré un référentiel de formation des élèves à la protection des données personnelles et à la vie privée qui est disponible sur Éduscol.

[http://eduscol.education.fr/cid129745/referentiel-cnil](http://eduscol.education.fr/cid129745/referentiel-cnil-formation-donnees-personnelles.html)[formation-donnees-personnelles.html](http://eduscol.education.fr/cid129745/referentiel-cnil-formation-donnees-personnelles.html)

- Ce référentiel s'articule autour des 9 domaines suivants :
- 1. Appréhender les données personnelles et leurs enjeux.
- 2. Vie privée, libertés fondamentales et protection des données personnelles.
- 3. Comprendre l'environnement numérique au plan technique pour protéger sa vie privée.
- 4. Comprendre l'environnement numérique au plan économique et le rôle des données dans l'écosystème.
- 5. Appréhender la régulation des données personnelles, connaitre la loi.
- 6. Appréhender la régulation des données personnelles : maîtriser leur usage.

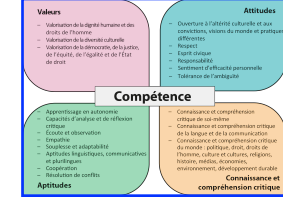

- 7. Maîtriser mes données apprendre à exercer mes droits.
- 8. Maîtriser mes données : apprendre à me protéger en ligne.
- 9. Agir dans le monde numérique : devenir un citoyen numérique.

Dans chaque domaine, plusieurs aspects sont abordés à l'aide de liens vers différentes activités sur différents sites.

Une progressivité des compétences du référentiel du cycle 2 au cycle 4 est proposée ainsi que des tableaux de correspondance entre le référentiel CNIL et le socle, le référentiel et les programmes. Différents scénarios pour travailler le référentiel sont également présents.

### **e-twinning ?**

Vous cherchez un partenaire pour lancer une correspondance scolaire entre votre classe et des élèves dans toute l'Europe ? La plate-forme e-twinning est faite pour vous !

Après validation de votre projet (même tout petit… ce peut

être un projet de présentation avec jeux de devinettes en début d'année), la plate-forme vous ouvre alors un TwinSpace (espace

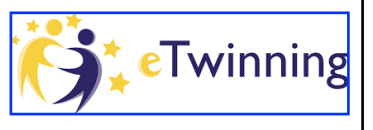

sécurisé de projet) et voilà vos élèves lancés dans une collaboration numérique et multimédia.

Il est ainsi possible de partager des vidéos, de créer des murs collaboratifs avec la plate-forme « learning apps » , des jeux avec des applications comme Tinytap ou Kahoot!, de faire des échanges de chants…

Tout est là ! <https://www.etwinning.fr> *Fatima Jamil ERUN 12e circonscription*